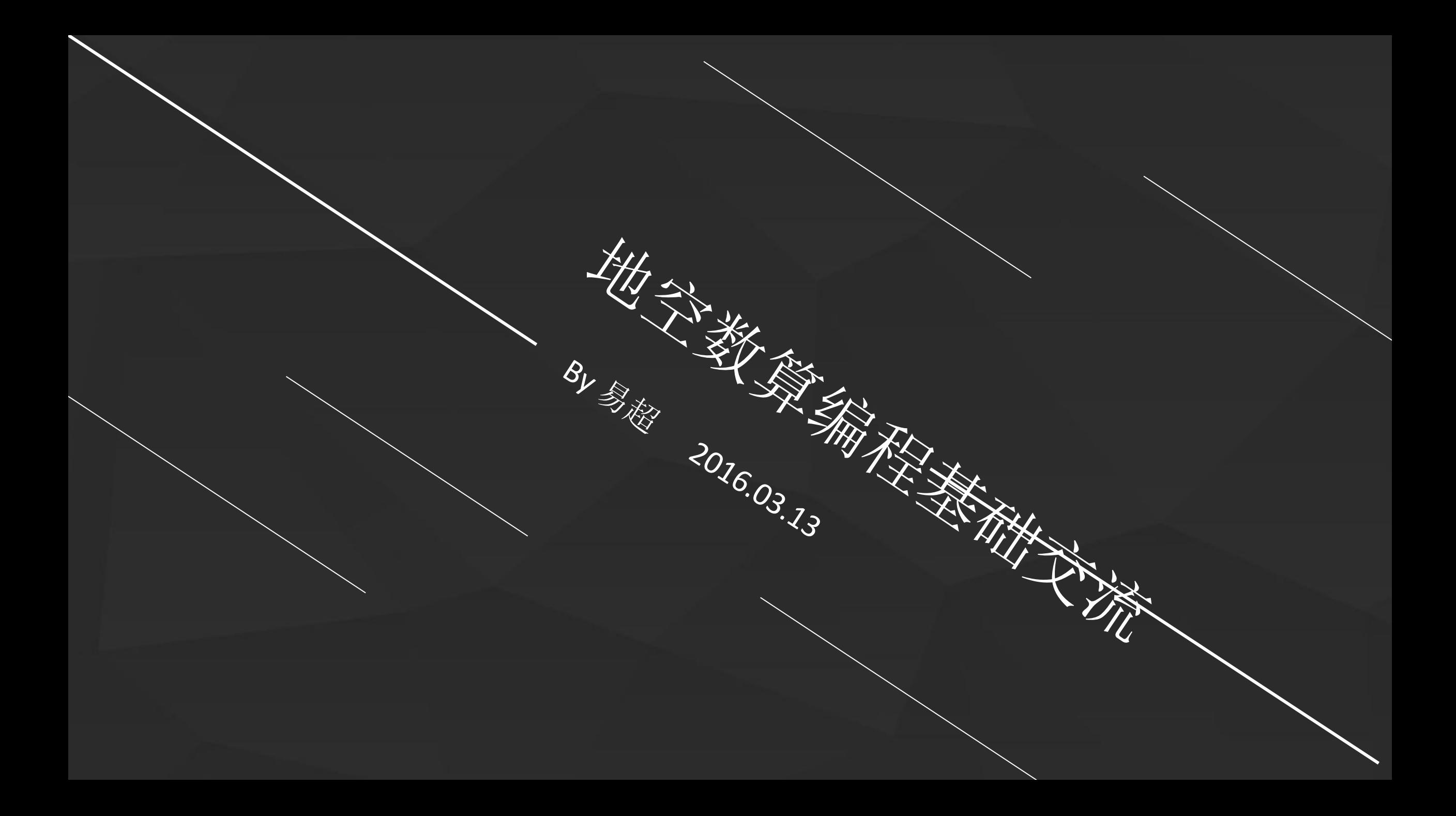

# Contents • Pyth

n<br>1. 基础交流<br>1. The March 2011

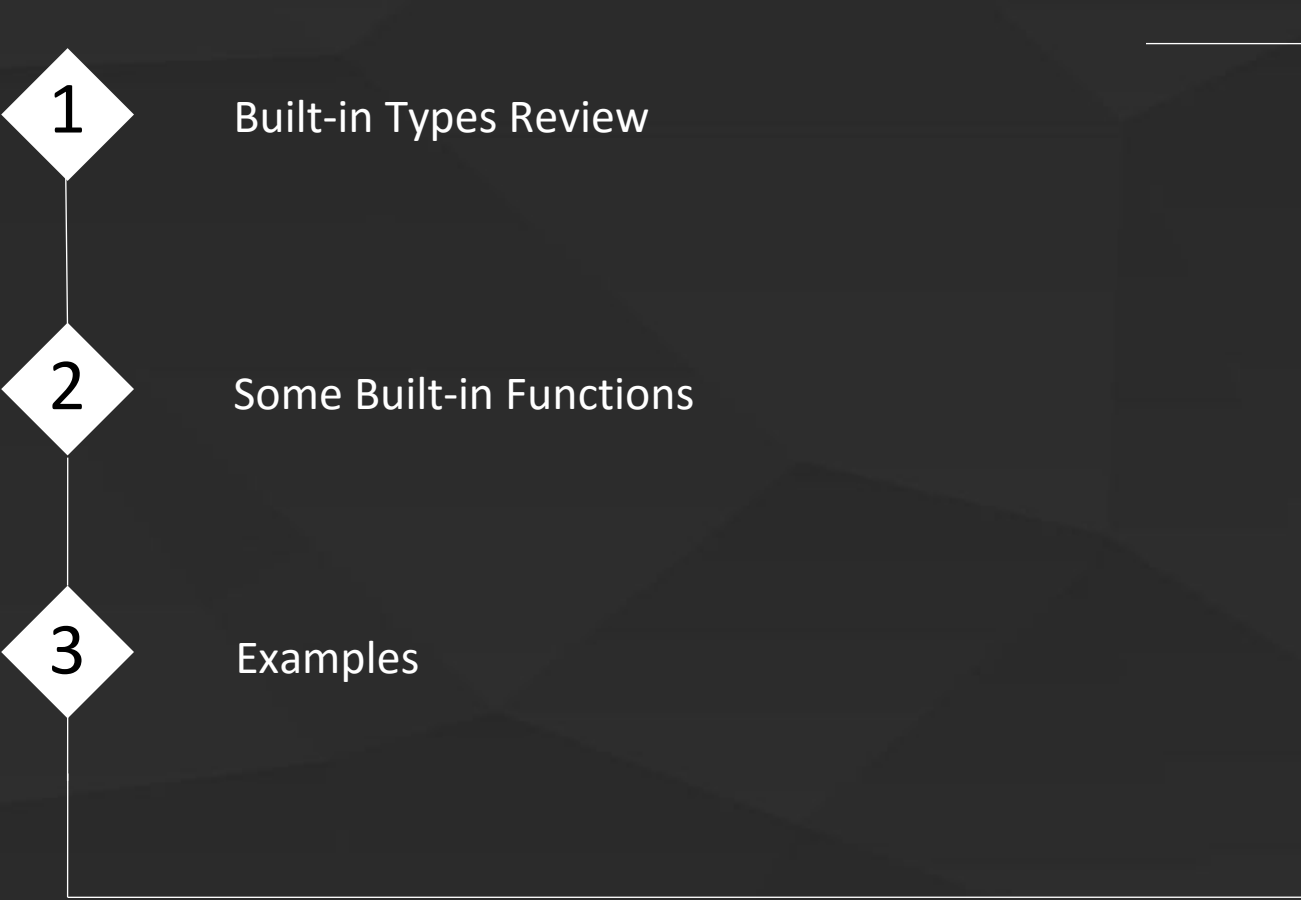

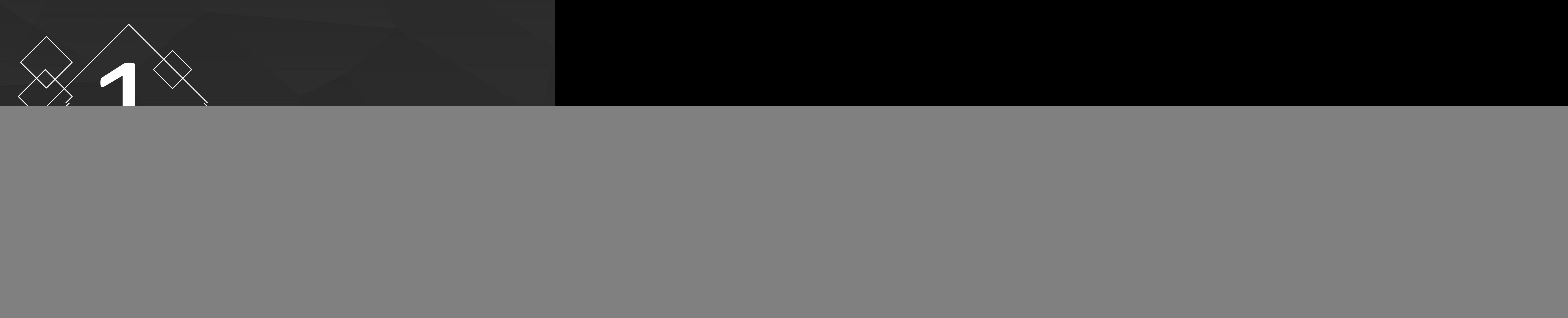

list、tuple、range、str、dict

## Common Sequence Operations

![](_page_3_Picture_193.jpeg)

# Mutable Sequence Operations

![](_page_4_Picture_229.jpeg)

Lists may be constructed in several ways:

- Using a pair of square brackets to denote the empty list: []
- Using square brackets, separating items with commas: [a], [a, b, c]
- Using a list comprehension: [x for x in iterable]
- Using the type constructor: list() or list(iterable)

Lists implement all of the common and mutable sequence operations. Lists also provide the following additional method:

Lists

● sort(\*, key=None, reverse=None)

Tuples  $\frac{1}{\sqrt{2}}$ 

Tuples may be constructed in a number of ways:

- Using a pair of parentheses to denote the empty tuple: ()
- Using a trailing comma for a singleton tuple: a, or (a,)
- Separating items with commas:  $a, b, c$  or  $(a, b, c)$
- Using the tuple() built-in: tuple() or tuple(iterable)

Tuples implement all of the common sequence operations.

Ranges

The range type represents an immutable sequence of numbers.

 class range(stop) **class** range(start, stop[, step])

 $\sim$ 

## Ranges

>>> list(range(10)) [0, 1, 2, 3, 4, 5, 6, 7, 8, 9] >>> list(range(1, 11))  $[1, 2, 3, 4, 5, 6, 7, 8, 9, 10]$ >>> list(range(0, 30, 5)) [0, 5, 10, 15, 20, 25] >>> list(range(0, 10, 3)) [0, 3, 6, 9] >>> list(range(0, -10, -1))  $[0, -1, -2, -3, -4, -5, -6, -7, -8, -9]$ >>> list(range(0))  $\Box$  $\rightarrow$  >>> list(range(1, 0)) []

## Ranges

 $\gg$  r = range(0, 20, 2) >>> r range(0, 20, 2) >>> 11 in r False >>> 10 in r **True** >>> r.index(10) 5  $>>$  r[5] 10  $>> r[:5]$ range(0, 10, 2)  $>>$  r[-1] 18

String literals are written in a variety of ways:

- Single quotes: 'allows embedded "double" quotes'
- Double quotes: "allows embedded 'single' quotes".
- Triple quoted: '''Three single quotes''', """Three double quotes"""

Str <u>and the structure</u>

## - String Methods  $\cdot$

### str.capitalize()

Return a copy of the string with its first character capitalized and the rest lowercased.

#### ● str.endswith(suffix[, start[, end]])

 Return True if the string ends with the specified suffix, otherwise return False. suffix can also be a tuple of suffixes to look for. With optional start, test beginning at that position. With optional end, stop comparing at that position.

### $\bullet$  str.find(sub[, start[, end]])

 Return the lowest index in the string where substring sub is found within the slice s[start:end]. Optional arguments start and end are interpreted as in slice notation. Return -1 if sub is not found.

#### – String Methods $\,$   $\,$ <u>e de la p</u>

 $\bullet$  str.index(sub[, start[, end]])

Like find(), but raise ValueError when the substring is not found.

● str.join(iterable)

 Return a string which is the concatenation of the strings in the iterable iterable. A TypeError will be raised if there are any non-string values in iterable, including bytes objects. The separator between elements is the string providing this method.

 str.startswith(prefix[, start[, end]]) Return True if string starts with the prefix, otherwise return False. prefix can also be a tuple of prefixes to look for. With optional start, test string beginning at that position. With optional end, stop comparing string at that position.

#### - String Methods  $\cdot$ <u> Albanya di Kabupatén Ba</u>

● str.split(sep=None, maxsplit=-1)

>>> '1,2,3'.split(',')  $\left[ '1', '2', '3' \right]$ >>> '1,2,3'.split(',', maxsplit=1) ['1', '2,3']  $\Rightarrow$  '1,2,,3,'.split(',') ['1', '2', '', '3', '']

>>> '1 2 3'.split() ['1', '2', '3'] >>> '1 2 3'.split(maxsplit=1) ['1', '2 3'] >>> ' 1 2 3 '.split()  $\left[ \left[ \overline{1}', \overline{2}', \overline{3} \right] \right]$ 

#### - String Methods -<u> Albanya di Kabupatén Ba</u>

#### ● str.strip([chars])

 Return a copy of the string with the leading and trailing characters removed. The chars argument is a string specifying the set of characters to be removed. If omitted or None, the chars argument defaults to removing whitespace. The chars argument is not a prefix or suffix; rather, all combinations of its values are stripped:

>>> ' spacious '.strip() 'spacious' >>> 'www.example.com'.strip('cmowz.') 'example'

```
class dict(**kwarg)
class dict(mapping, **kwarg)
class dict(iterable, 
**kwarg)
```

```
\gg a = dict(one=1, two=2, three=3)
>>> b = {'one': 1, 'two': 2, 'three': 3}
\Rightarrow > \circ = dict(zip(['one', 'two', 'three'], [1, 2, 3]))
>>> d = dict([('two', 2), ('one', 1), ('three', 3)])
>>> e = dict({'three': 3, 'one': 1, 'two': 2})
\Rightarrow \Rightarrow a == b == c == d == eTrue
```
**Dict** 

## Dict Operations –

## $\bullet$  len(d)

Return the number of items in the dictionary d.

 $\bullet$  d[key]

Return the item of d with key key. Raises a KeyError if key is not in the map.

- $\bullet$  d[key] = value Set d[key] to value.
- del d[key]

Remove d[key] from d. Raises a KeyError if key is not in the map.

key in d

Return True if d has a key key, else False.

● key not in d

Equivalent to not key in d.

## Dict Operations -

## $\bullet$  clear()

Remove all items from the dictionary.

 $\bullet$  copy()

Return a shallow copy of the dictionary.

 $\bullet$  get(key[, default])

 Return the value for key if key is in the dictionary, else default. If default is not given, it defaults to None, so that this method never raises a KeyError.

## ● items()¶

 Return a new view of the dictionary's items ((key, value) pairs). See the documentation of view objects.

•  $keys()$ 

 Return a new view of the dictionary's keys. See the documentation of view objects.

## Dict Operations —

● pop(key[, default])

 If key is in the dictionary, remove it and return its value, else return default. If default is not given and key is not in the dictionary, a KeyError is raised.

• popitem()

Remove and return an arbitrary (key, value) pair from the dictionary.

● setdefault(key[, default])

If key is in the dictionary, return its value. If not, insert key with a value of default and return default. default defaults to None.

### ● update([other])

 Update the dictionary with the key/value pairs from other, overwriting existing keys. Return None.

values()

 Return a new view of the dictionary's values. See the documentation of view objects.

# Contents • Pyth

n<br>1. 基础交流<br>1. The March 2011

![](_page_19_Figure_1.jpeg)

![](_page_20_Picture_0.jpeg)

eval()、exec()、sorted()、zip()

## eval() and exec()

```
>>> a = "[[1,2], [3,4], [5,6], [7,8], [9,0]]"
\Rightarrow \Rightarrow \frac{b}{c} = eval(a)
>>> b
[[1, 2], [3, 4], [5, 6], [7, 8], [9, 0]]\gg type(b)
<class 'list'>
>>> a = "\{1: 'a', 2: 'b'\}"
\Rightarrow \Rightarrow \frac{b}{c} = eval(a)
>> b
{1: 'a', 2: 'b'}
>>> type(b)
<class 'dict'>
\Rightarrow >> a = "([1,2], [3,4], [5,6], [7,8], (9,0))"
\Rightarrow >>> b = eval(a)
>>> b
([1, 2], [3, 4], [5, 6], [7, 8], (9, 0))\gg type(b)
<class 'tuple'>
```
## eval() and exec()-

```
>>> exec("print(\"hello, world\")")
hello, world
>> a = 1
\gg exec("a = 2")
>> a
2 and 2 and 2 and 2 and 2 and 2 and 2 and 2 and 2 and 2 and 2 and 2 and 2 and 2 and 2 and 2 and 2 and 2 and 2
\gg scope = {}
>>> exec("a = 4", scope)
>> a
2 and 2 and 2 and 2 and 2 and 2 and 2 and 2 and 2 and 2 and 2 and 2 and 2 and 2 and 2 and 2 and 2 and 2 and 2
>>> scope['a']
4
\gg result = eval('2+3')
>>> result
5
```

```
>>> scope={}
\gg scope['a'] = 3
\gg scope['b'] = 4
>>> result = eval('a+b',scope)
>>> result
7
```
## sorted()

>>> sorted([2,1,4,5,3]) [1, 2, 3, 4, 5] >>> L = [('b',2),('a',1),('c',3),('d',4)] >>> sorted(L, key=lambda x:x[1]) [('a', 1), ('b', 2), ('c', 3), ('d', 4)] >>> sorted([5, 2, 3, 1, 4], reverse=True) [5, 4, 3, 2, 1] >>> sorted([5, 2, 3, 1, 4], reverse=False) [1, 2, 3, 4, 5]

 $\gg$   $\times$  = [1, 2, 3]  $\gg$  y = [4, 5, 6]  $\gg$  z = [7, 8, 9]  $\Rightarrow$   $\times$  xyz = zip(x, y, z) >>> list(xyz)  $[(1, 4, 7), (2, 5, 8), (3, 6, 9)]$  $\Rightarrow$  dict(zip(x,y)) {1: 4, 2: 5, 3: 6}

zip()

# Contents • Pyth

n<br>1. 基础交流<br>1. The March 2011

![](_page_25_Figure_1.jpeg)

![](_page_26_Picture_0.jpeg)

——三角形面积 ——

以((x1,y1),(x2,y2),(x3,y3))的格式输入三角形的三个顶点,输出三角形的面积 其中三角形的面积公式为S=v[p(p-a)(p-b)(p-c)], (p=(a+b+c)/2)

Geometry类 –

写三个类Geometry、Triangle、Quadrange,分别代表几何类型、三角形、四 边形,其中后面两个类继承第一个类,并且三角形和四边形都能获得边数和 面积

class Geometry: def \_\_init\_\_(self,points): self.points=points def getEdgeNum(self): return len(self.points)

class Triangle(Geometry): def getArea(self):

 class Quadrange(Geometry): def getArea(self):

![](_page_29_Picture_0.jpeg)

#输入字符串(输入0结束),统计每个字符出现的次数,并且以列表形式排序 #输出(按字符出现的次数从小到大排序,在次数相同的情况下按照字符的 #ASCII码从小到大排序)

while 1:

s=input("Input a string(0 for exit):")

if  $s == "0"$ :

break

dict={}

for c in s:

if c in dict:

dict $[c]+=1$ 

else:

dict $[c]=1$ 

print(sorted(dict.items(),key=lambda d:(d[1],d[0]),reverse=False))

![](_page_30_Picture_0.jpeg)

#男女排成一条直线, 其中男和男不能相邻, 输入人数n, 输出有多少种排列方式 #如n为3, 排列的可能有 男女男、女女女、男女女、女男女、女女男 共5种可能 while 1:

```
 n=input("Input n:")
if n == "-1":
   break
n=int(n)if n < 1:
   print("n is less than 1")
   continue
array=[(0,0),(1,1)] for i in range(n-1):
   array.append((array[-1][1],array[-1][0]+array[-1][1]))
print(array[-1][0]+array[-1][1])
```
![](_page_31_Picture_0.jpeg)

https://docs.python.org/3.4/

![](_page_32_Picture_0.jpeg)